# **Uploading a Video**

After generating the upload URL, you can now upload your video. This is done using the chunked upload method with retry handling.

#### **Upload limits** ⋒

The movingimage REST API has **a rate limit of 100 requests per minute**. Any requests that exceed this limit will be denied.

The token in the upload URL is valid for four hours. This means that if the video upload takes longer than four hours to complete, an Λ error will occur. If this happens, perform the "Get upload URL" request again to generate a new upload URL.

## Chunked Upload

### **Sample**

```
curl -X POST -H "Mi24-Upload-Total-Chunks: 10" -H "Mi24-Upload-Current-Chunk: 1" -H "Content-Type:
application/octet-stream" --data-binary "@/<FILENAME>" "<UPLOAD_URL>"
```
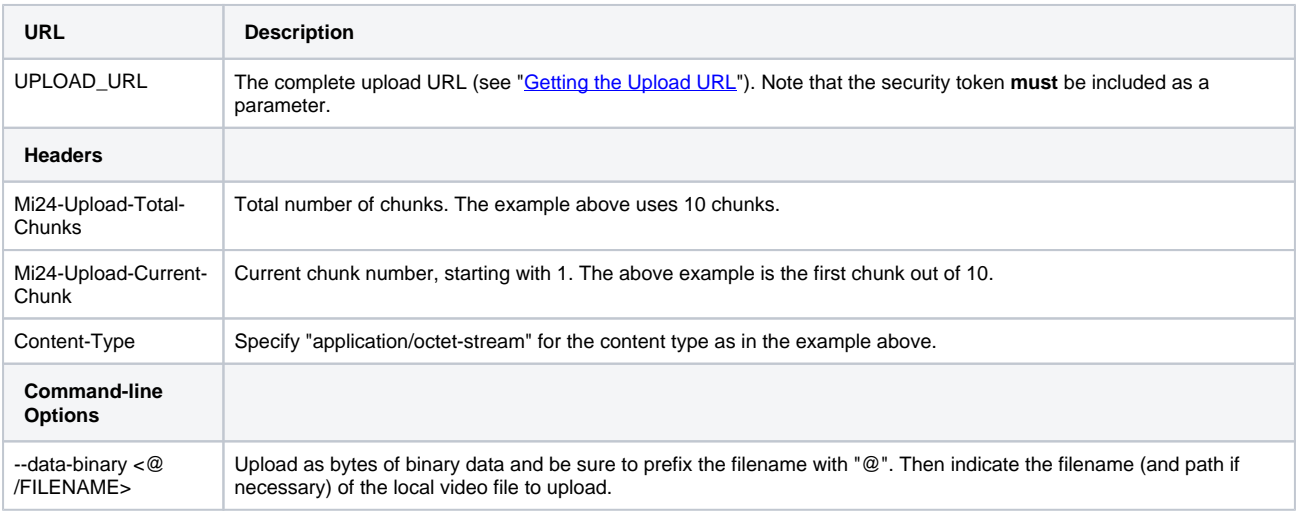

You would need to send the above example request 10 times, incrementing the current chunk each time. You can upload your file in O) as many or as few chunks as you wish, although typically the chunk size should be between 2 and 10MB. By using a larger number of smaller chunks, and implementing retry handling (see next section), you can expect a smoother and more reliable upload of your videos.

## **Response codes**

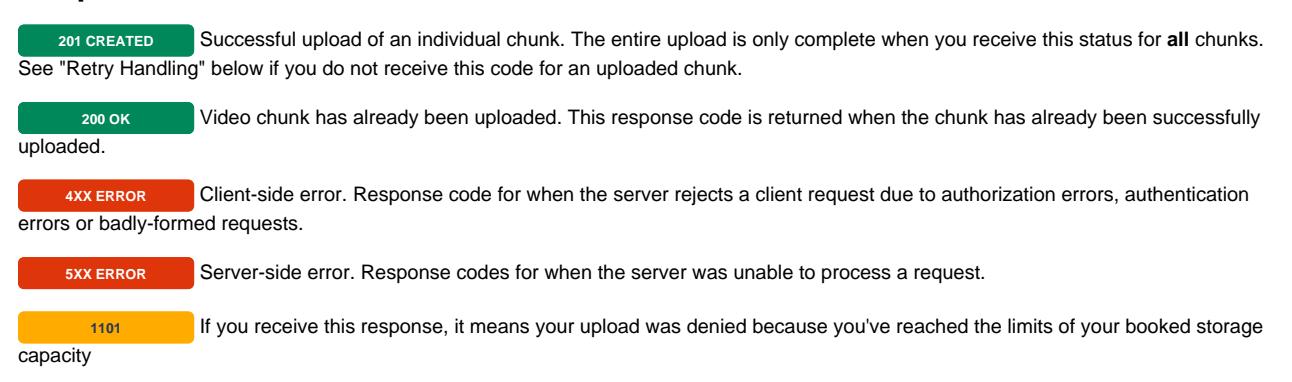

## Retry Handling

If the response to a chunk upload request is not **200 OK** or **201 CREATED**, the chunk must be uploaded again.

This can happen for a few reasons, such as:

- Failure in the connection across the Internet
- Expired upload token
- Rate-limiting
- Timeout in receiving a response from the API

To avoid these situations interrupting your upload, we strongly suggest implementing retry handling in your code.

A good strategy for retry handling is to wait for an incrementally longer or random time between each failure. There are several options, for example:

- wait for 1 second, then 2, then 3 ... incrementing by one second each time
- wait for 1 second, then 2, then 3, 5, 8, 13 ... incrementing using a Fibonacci sequence
- wait for between 1 and 5 seconds, chosen randomly

Regardless of method, you should put a limit on the number of times you retry. Sometimes failure causes are more than transient and no amount of retries will succeed.

## Java 11 Chunk Upload Example

```
package mi.uploader;
import java.io.*;
import java.net.URI;
import java.net.http.HttpClient;
import java.net.http.HttpRequest;
import java.net.http.HttpResponse;
import java.time.Duration;
public class App {
     public static Integer CHUNK_SIZE = 2_097_152;
     public static Integer MAX_RETRIES = 10;
     public static HttpClient client = HttpClient.newBuilder()
             .version(HttpClient.Version.HTTP_1_1)
             .followRedirects(HttpClient.Redirect.NORMAL)
             .connectTimeout(Duration.ofSeconds(20))
            .build();
     public static void main(String[] args) throws IOException, InterruptedException {
 /*
         Step 1. https://doc.movingimage.com/display/LT/Creating+a+Video+Entity
          Step 2. https://doc.movingimage.com/display/LT/Getting+the+Upload+URL
         Step 3. Upload
          */
         URI url = URI.create("{URL obtained via API}");
        File f = new File("sample 600s 25fps 1080.mp4"); InputStream inputStream = new FileInputStream(f);
         long totalChunks = calculateChunks(f.length());
        for (int i = 1; i <= totalChunks; i++) {
             byte[] data = new byte[CHUNK_SIZE];
             inputStream.read(data);
             int statusCode = 0;
             int retryAttempts = 0;
             do {
                 if (statusCode >= 500) {
                     Thread.sleep(2000);
 }
                 if (retryAttempts++ >= MAX_RETRIES) {
                     throw new RuntimeException("Upload failed. Please try again later.");
 }
                 HttpRequest request = HttpRequest.newBuilder()
                         .POST(HttpRequest.BodyPublishers.ofByteArray(data))
                         .uri(url)
                         .setHeader("Mi24-Upload-Total-Chunks", String.valueOf(totalChunks)) // add 
request header
                         .setHeader("Mi24-Upload-Current-Chunk", String.valueOf(i)) // add request header
```

```
 .build();
                 HttpResponse<String> response = client.send(request, HttpResponse.BodyHandlers.
ofString());
                 statusCode = response.statusCode();
                 System.out.println("Status: "+statusCode);
            } while (statusCode >= 500);
         }
         System.out.println("Done");
    }
    public static long calculateChunks(long fileSize) {
         long remainder = fileSize % CHUNK_SIZE;
         int totalChunks = Math.toIntExact(fileSize / CHUNK_SIZE);
         if (remainder > 0) {
            totalChunks = totalChunks + 1;
         }
        return totalChunks;
    }
}
```